# Pro-face<sup>®</sup>

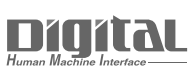

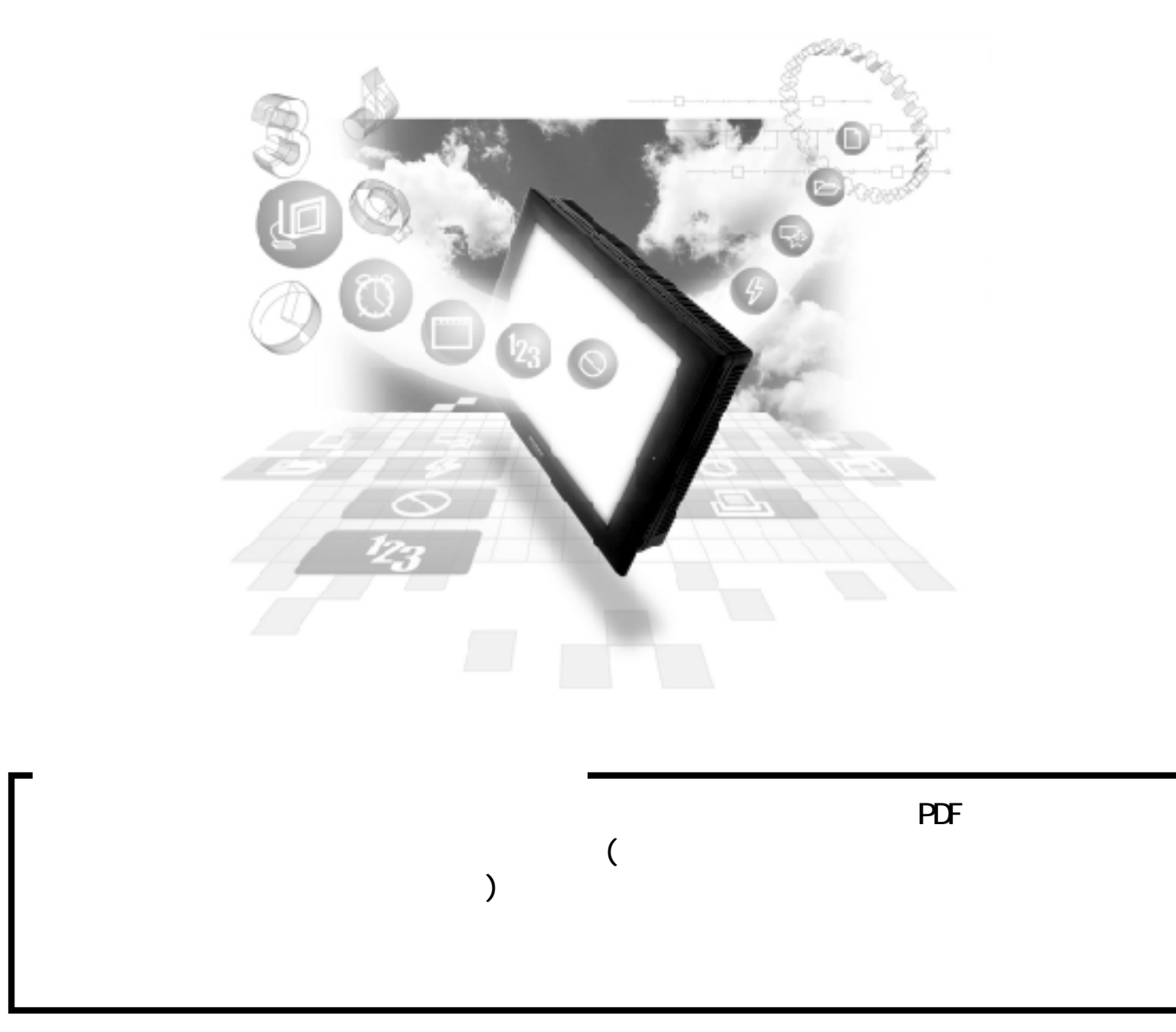

# 7.7 Schneider PLC

**重要 Modbus** 

GP/GLC

GP/GLC GP/GLC1

# $7.7.1$

Schneider PLC OP

#### Premium

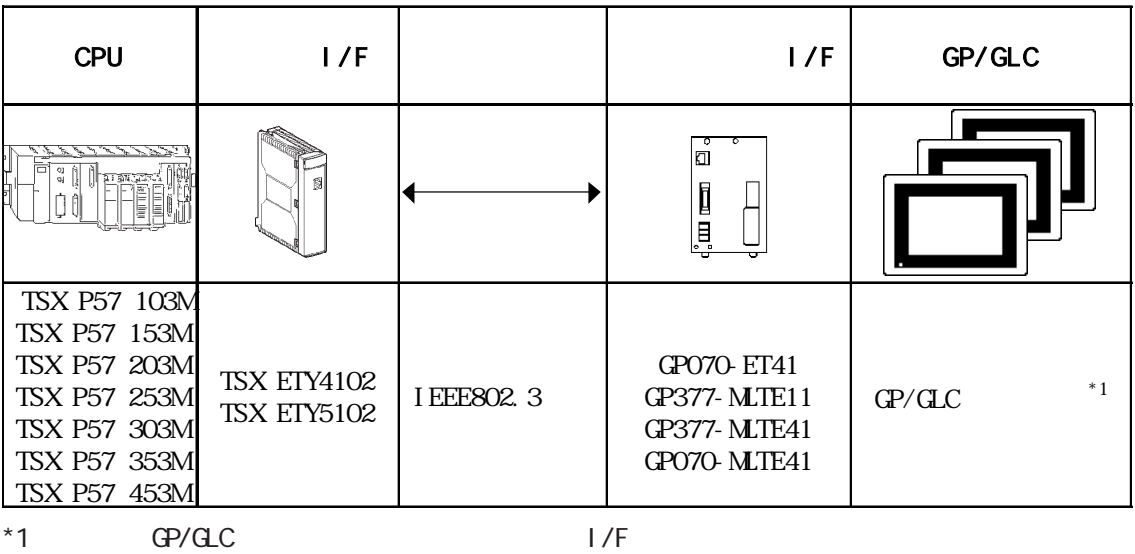

 $GP/CL$  GP/GLC  $-$ 

#### **Quantum**

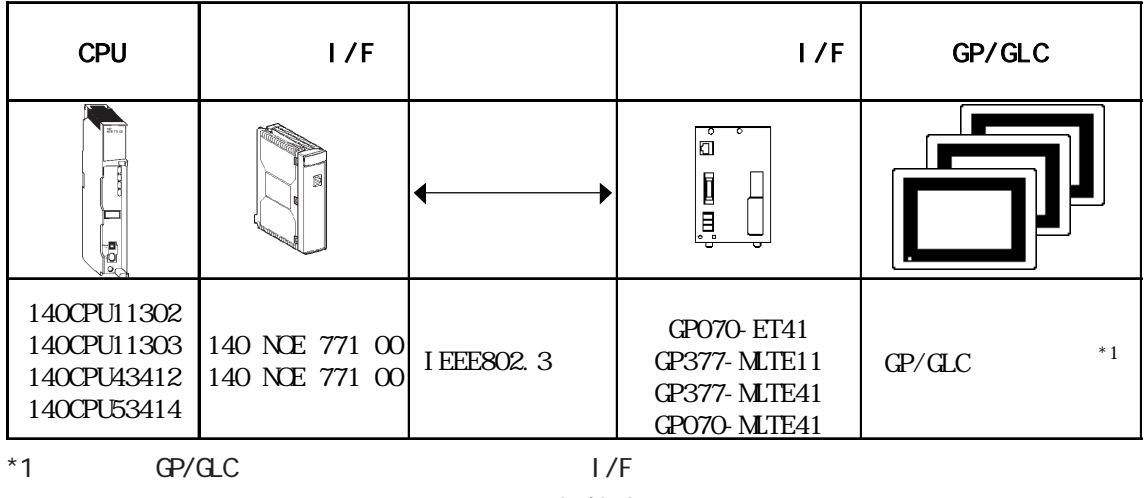

 $GP/AC$ 

### $\rightharpoonup$  GP/GLC

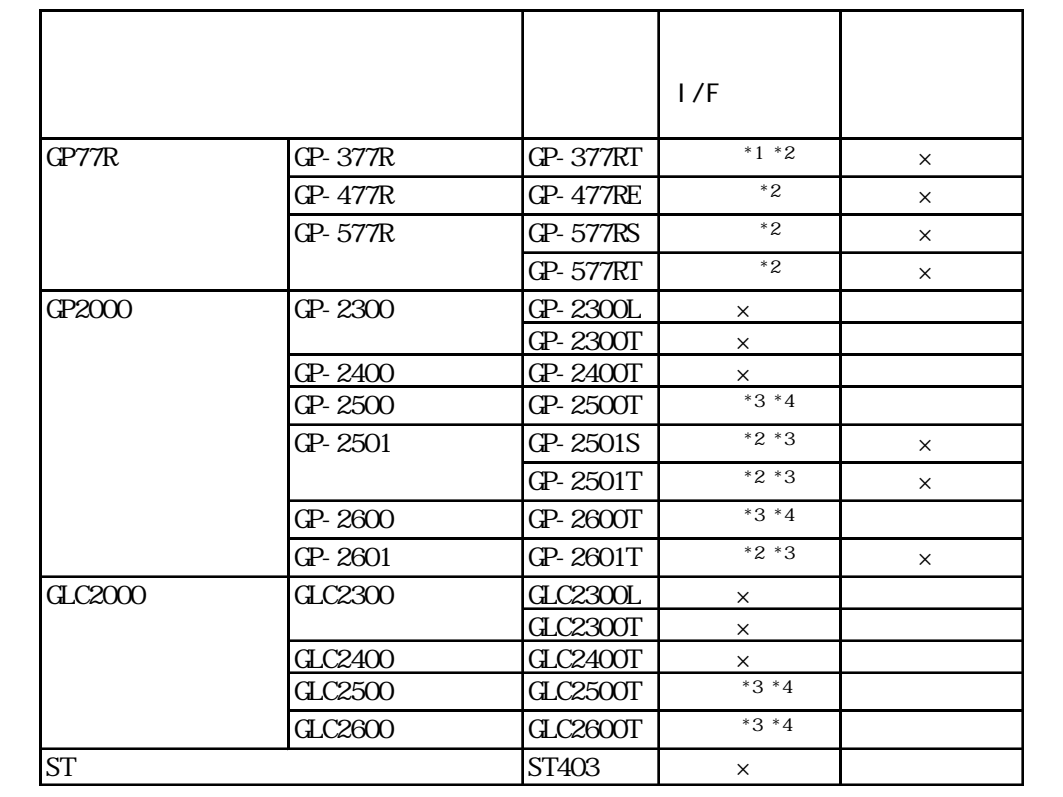

 $*1$ 

- \*2 2May
- $*3$   $1/F$

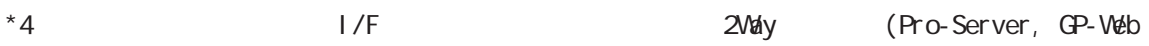

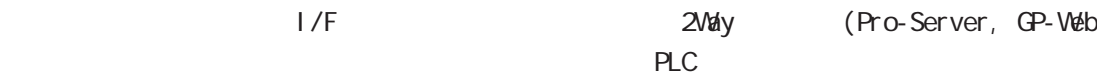

 $P_{\rm LC}$ 

 $1/F$ 

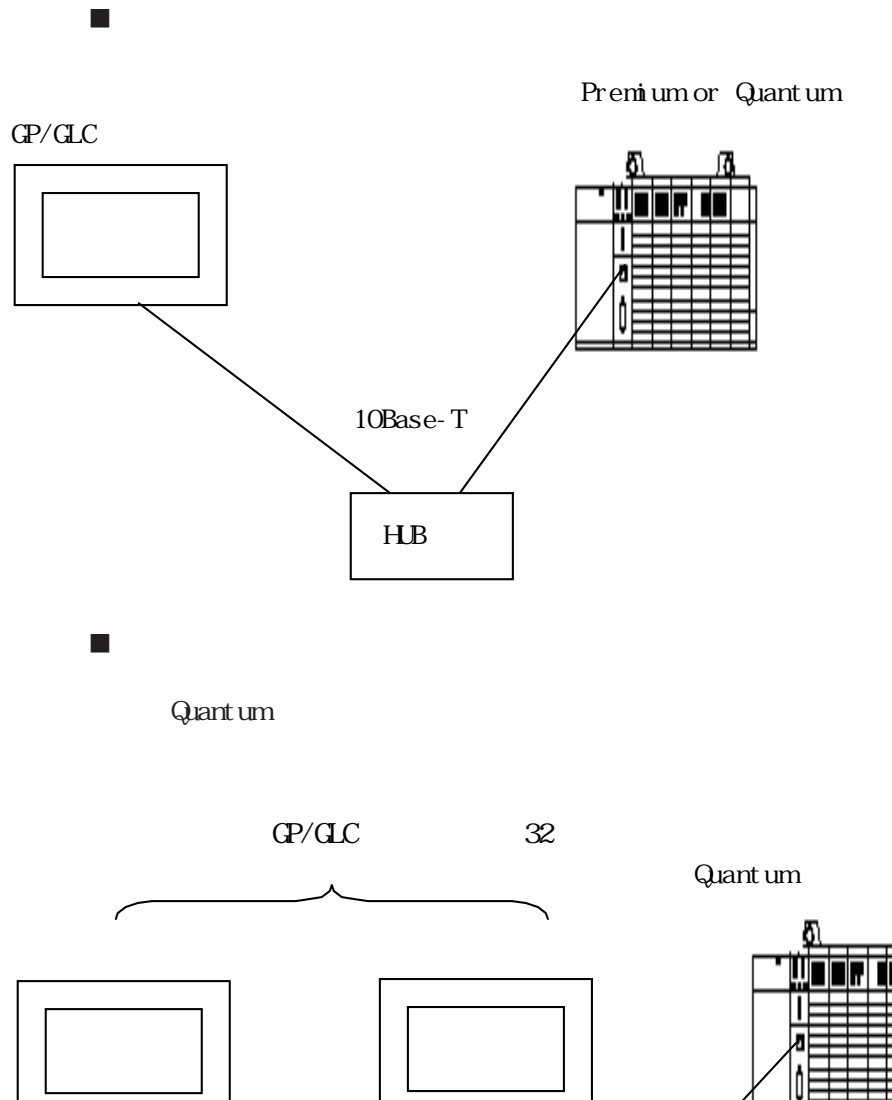

HUB

 $\mathbb{G}^{\mathbf{p}}$ 

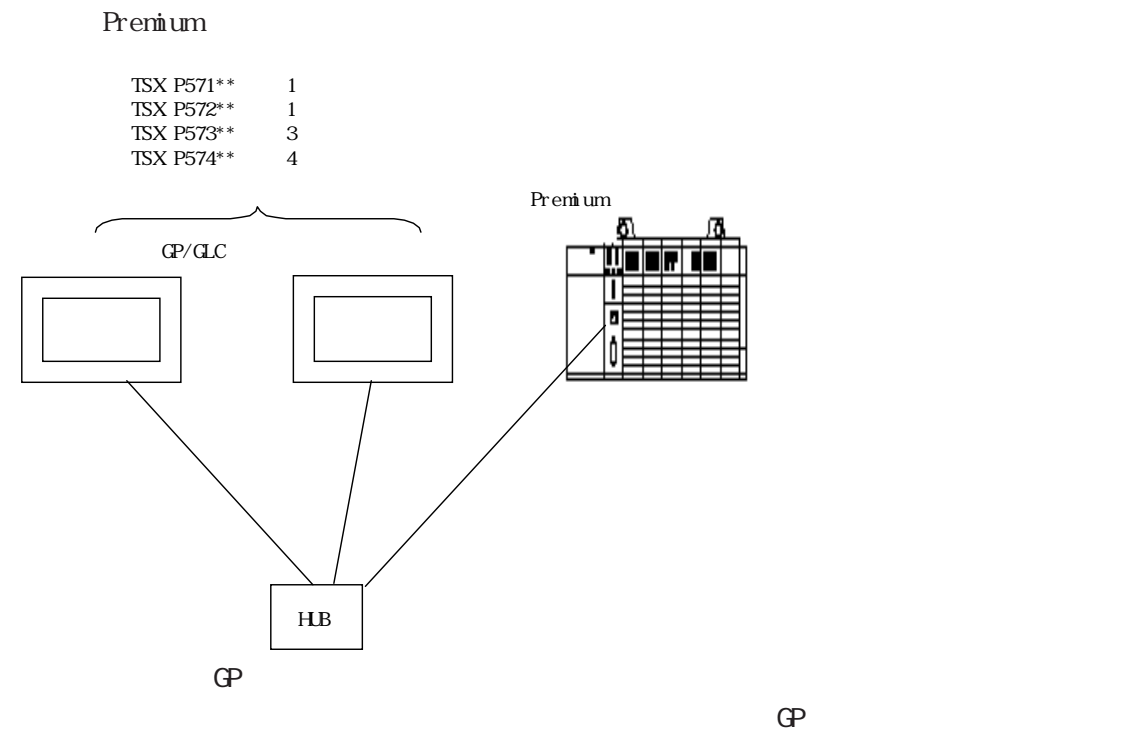

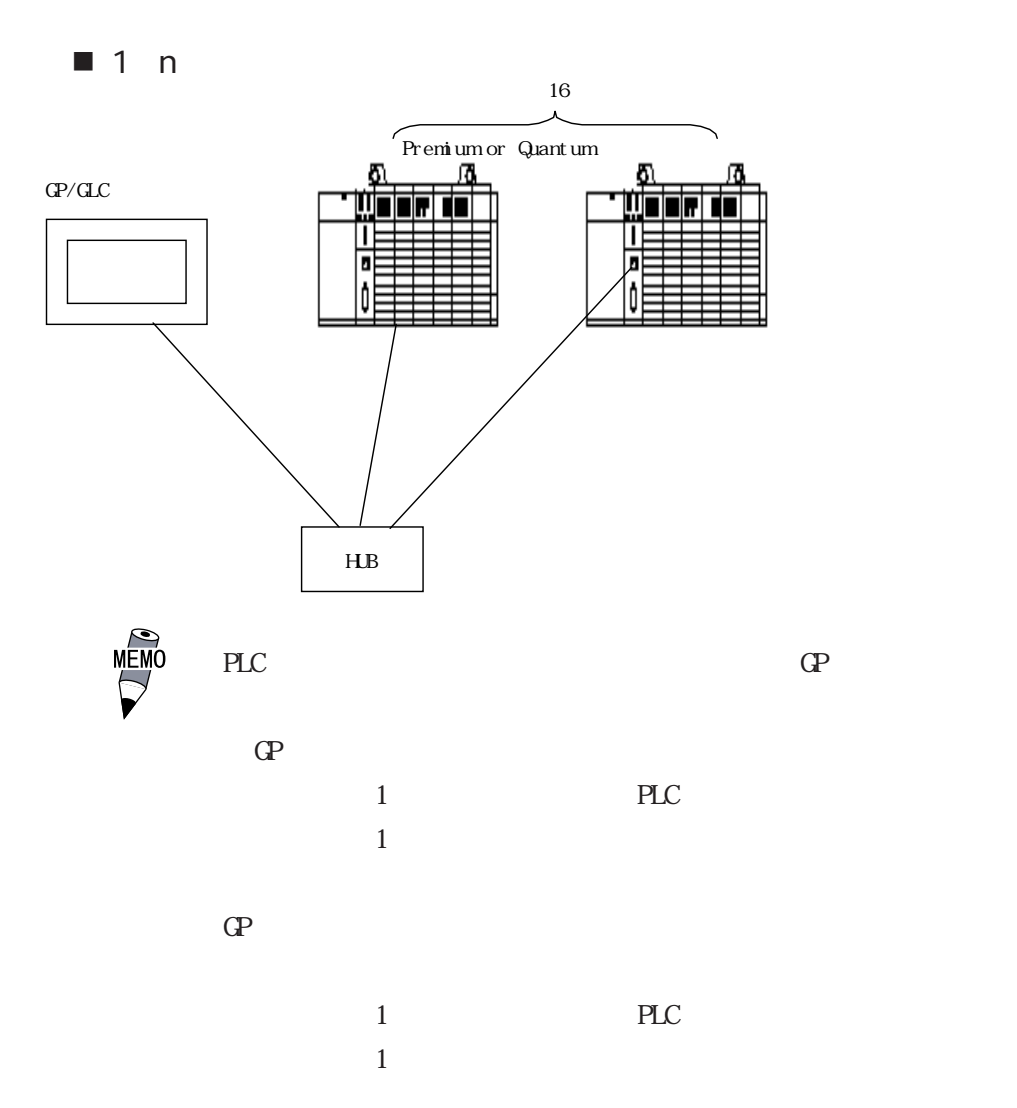

# $7.7.2$

 $\mathbb{G}\mathrm{P}$ 

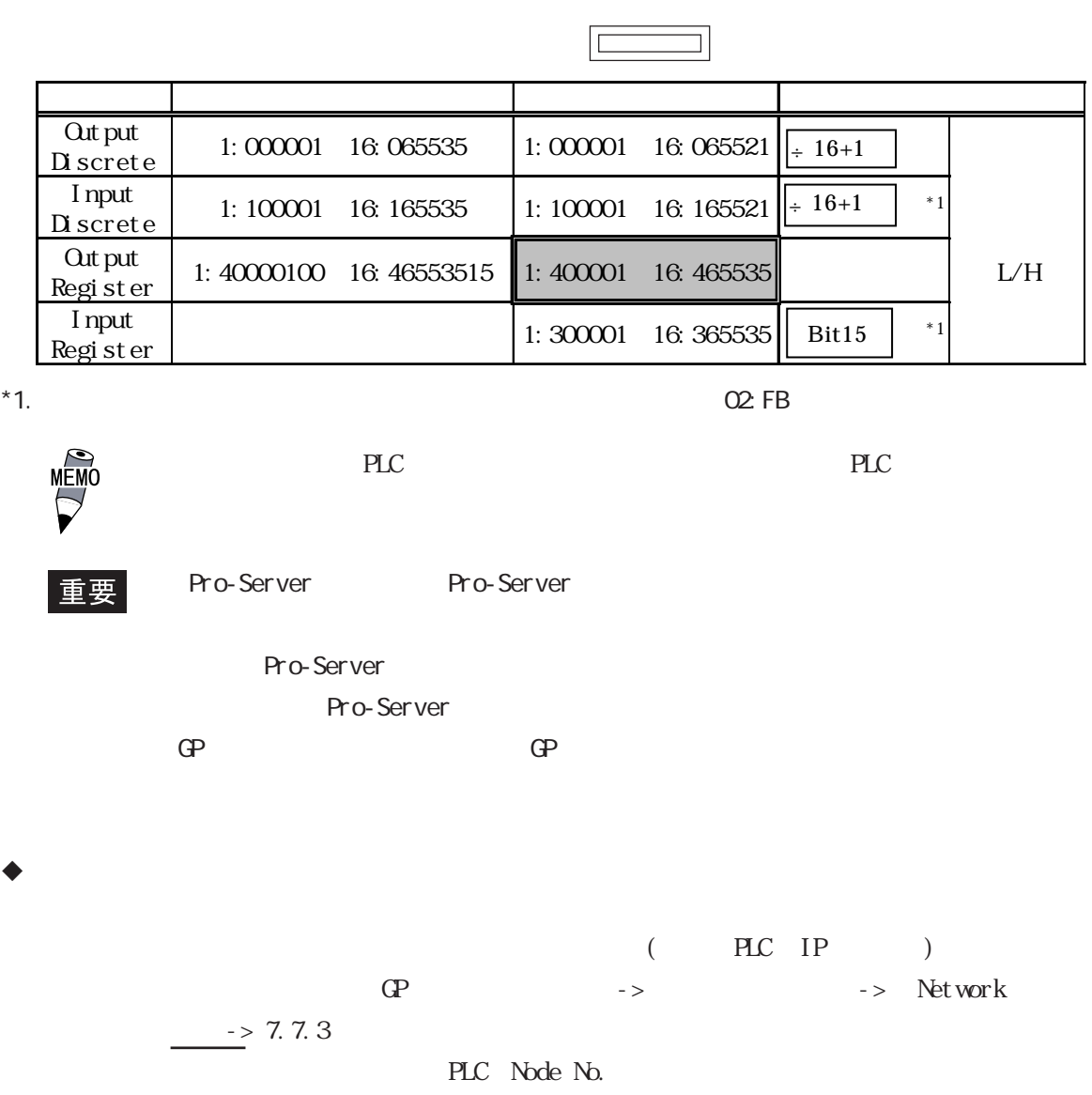

PLC PLC

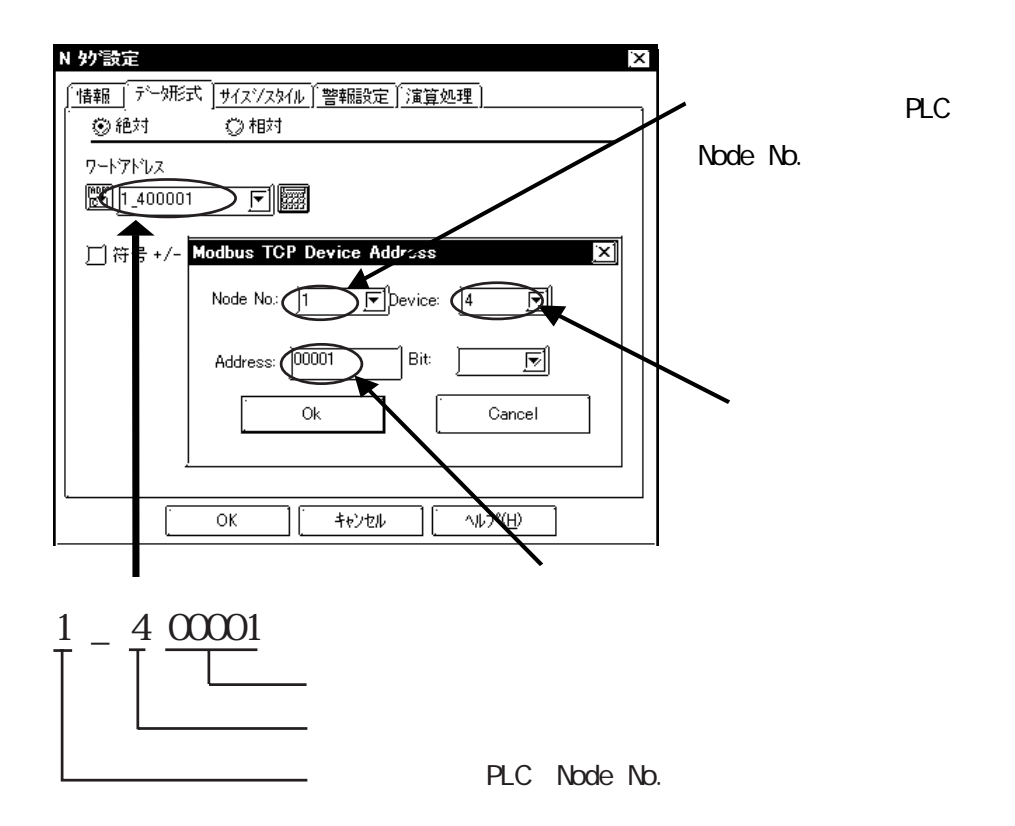

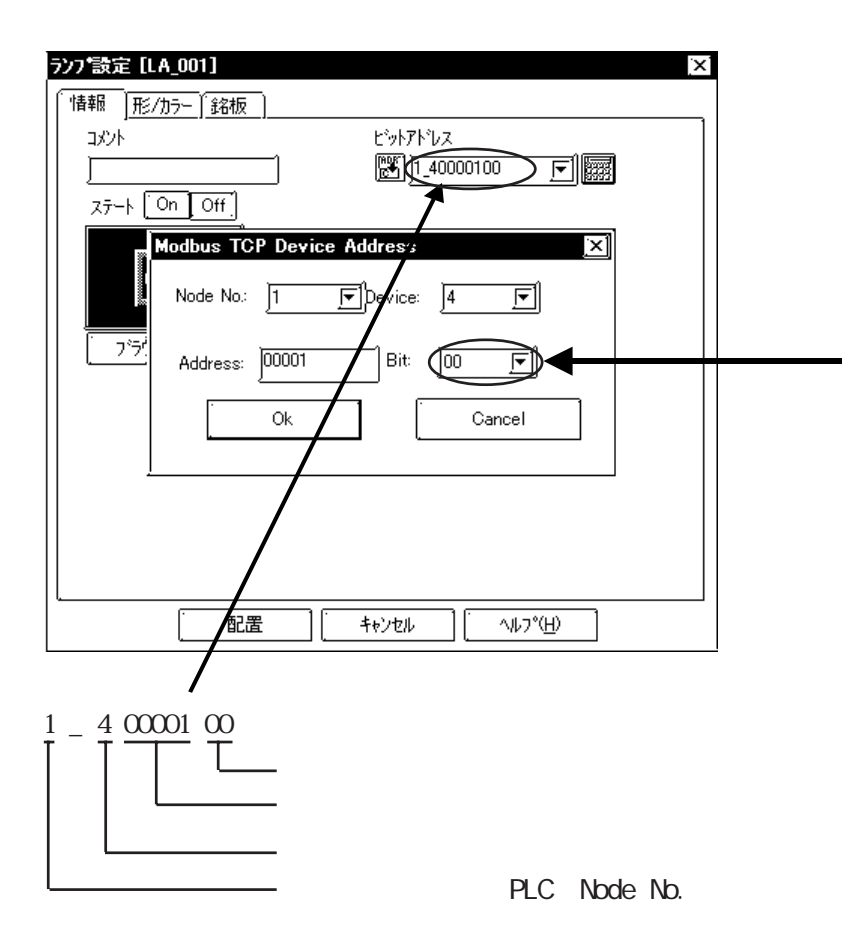

### 7-7-6

# $7.7.3$

#### ■ Premium

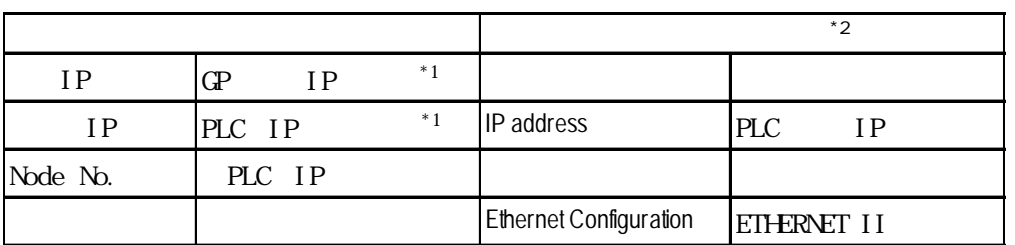

 $*1$ 

 $*2$  PLC  $*2$ 

■ **Quantum** 

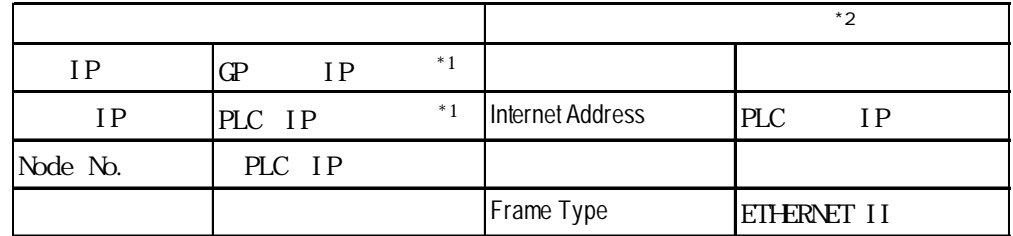

 $*1$ 

 $*2$  PLC  $*2$ 

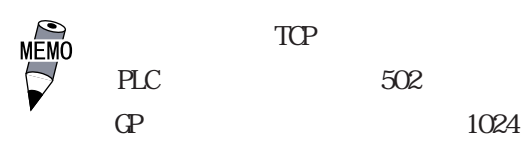

 $1$ 

 $\mathbb{G}^{\mathbf{p}}$ 

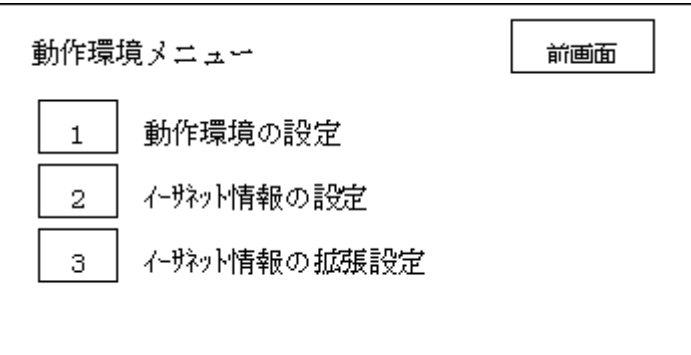

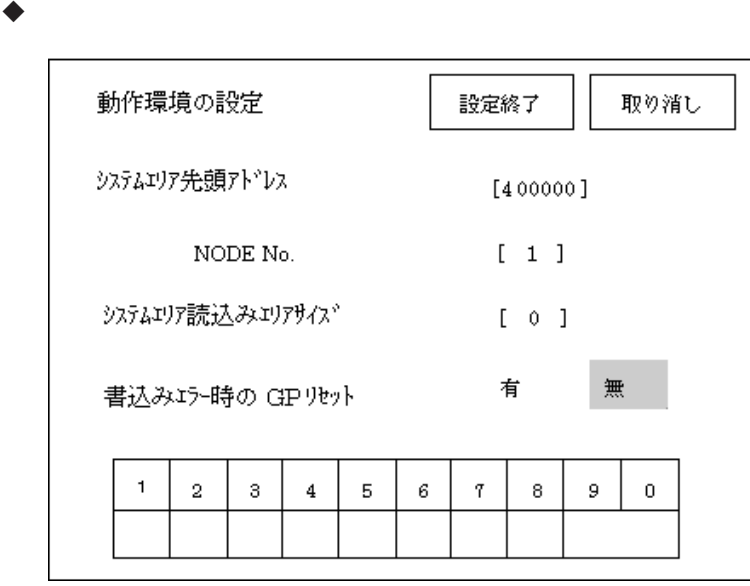

NODE No.  $PLC$  NODE No.

 $\mathbb{G}^{\mathbf{p}}$ 

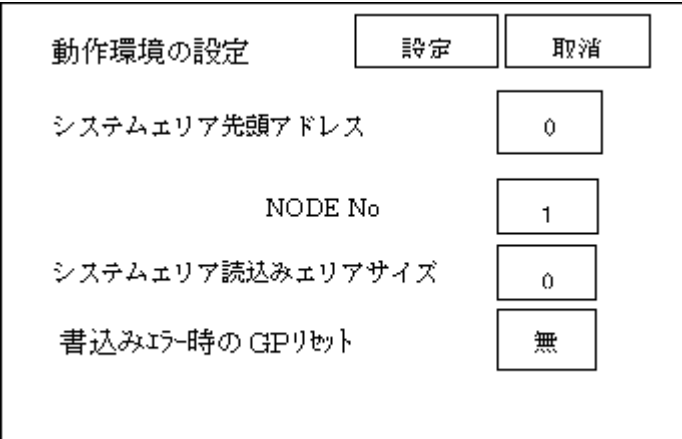

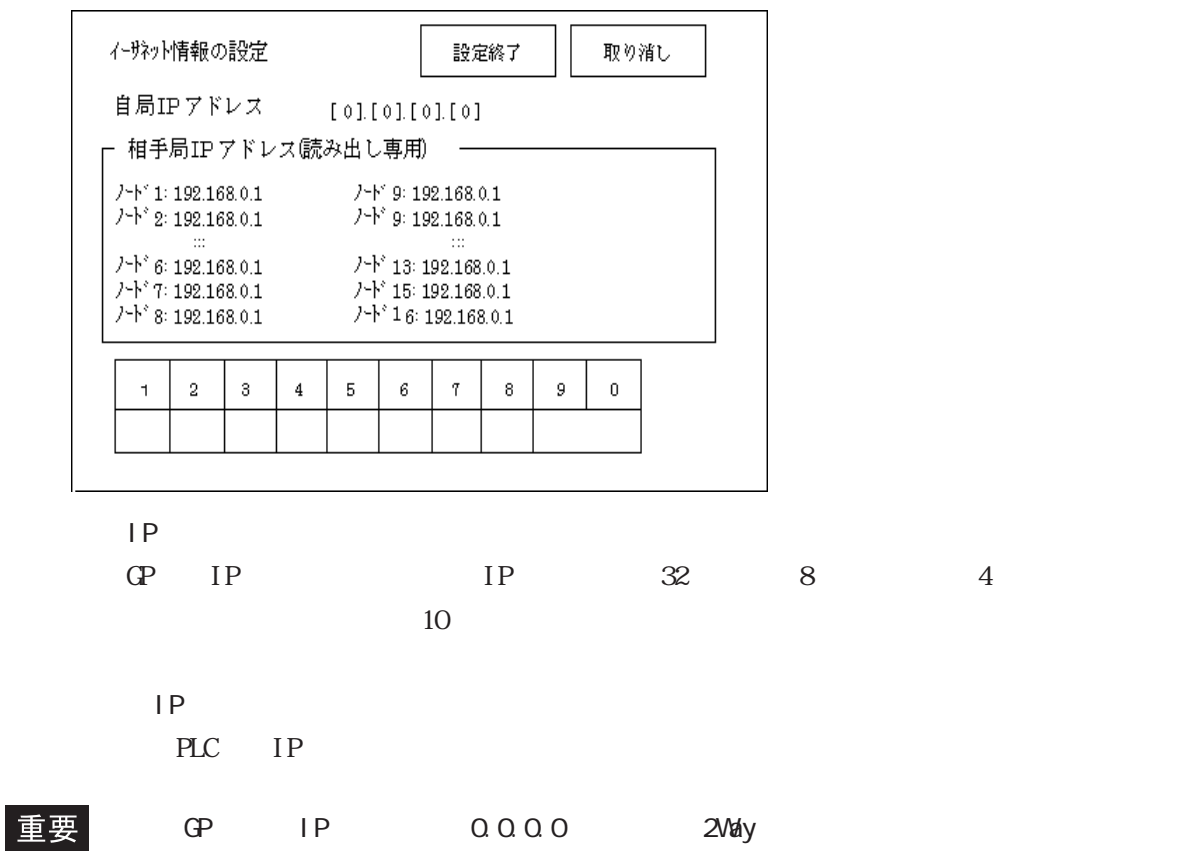

 $\mathsf{IP}$ 

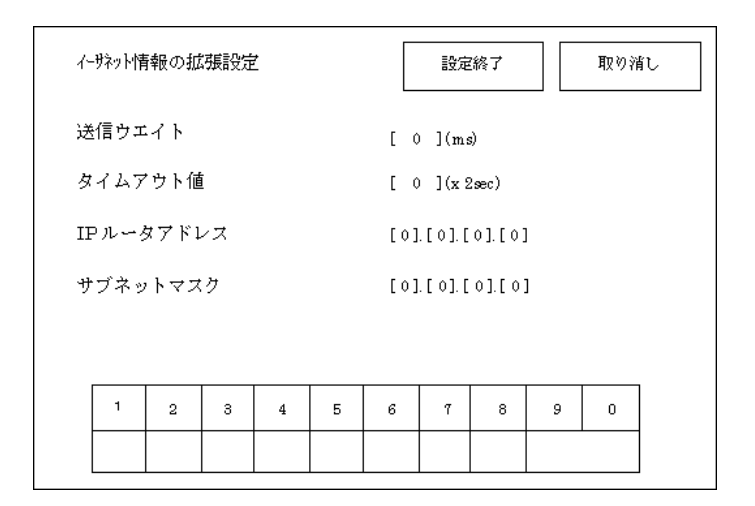

 $GP$ 

0  $\text{TCP}$  15  $\text{UP}$  5 ・ IP ルータアドレス  $IP$  $0$  $\overline{0}$ 

 $\sim$  0  $\sim$ 

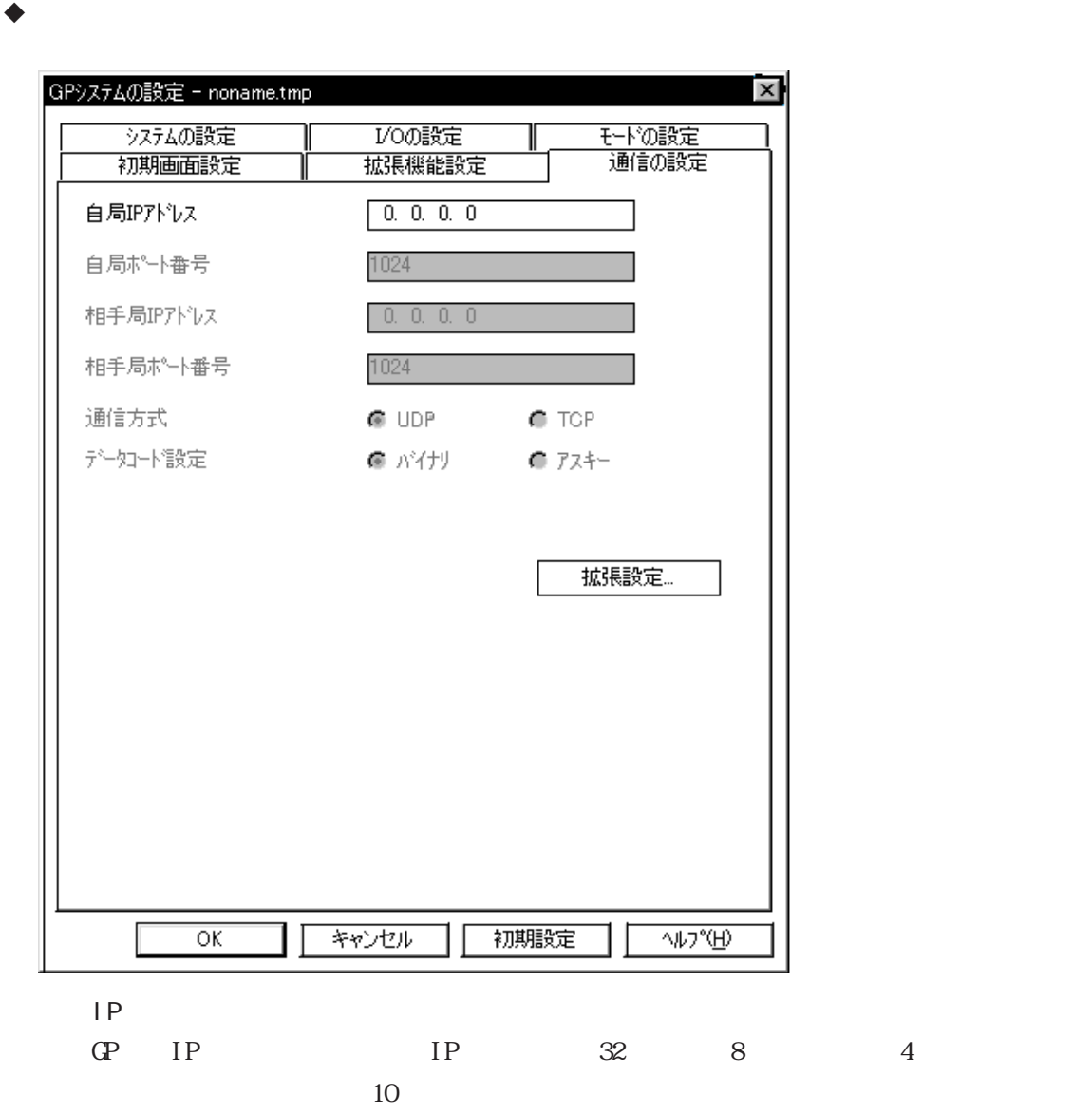

 $\mathbb{Q}$ 

 $$ 重要</mark></u>

 $\bullet$ 

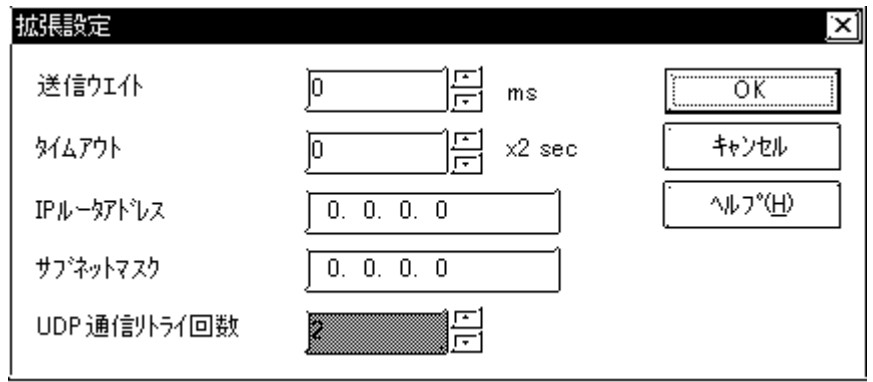

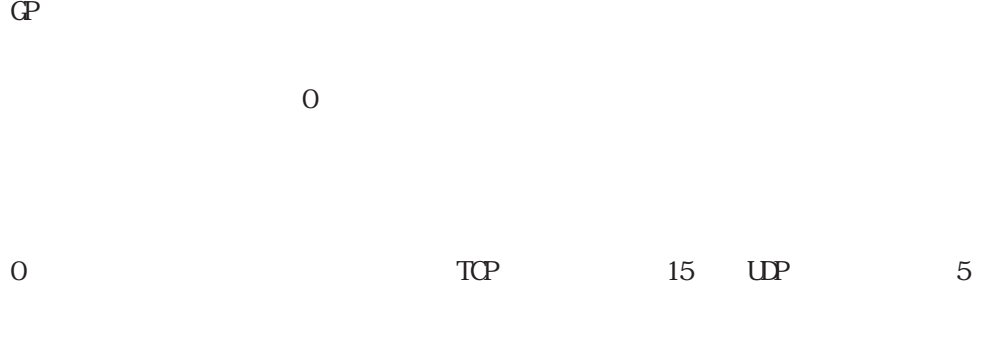

・ IP ルータアドレス  $IP$ 

 $0$ 

 $\overline{0}$ 

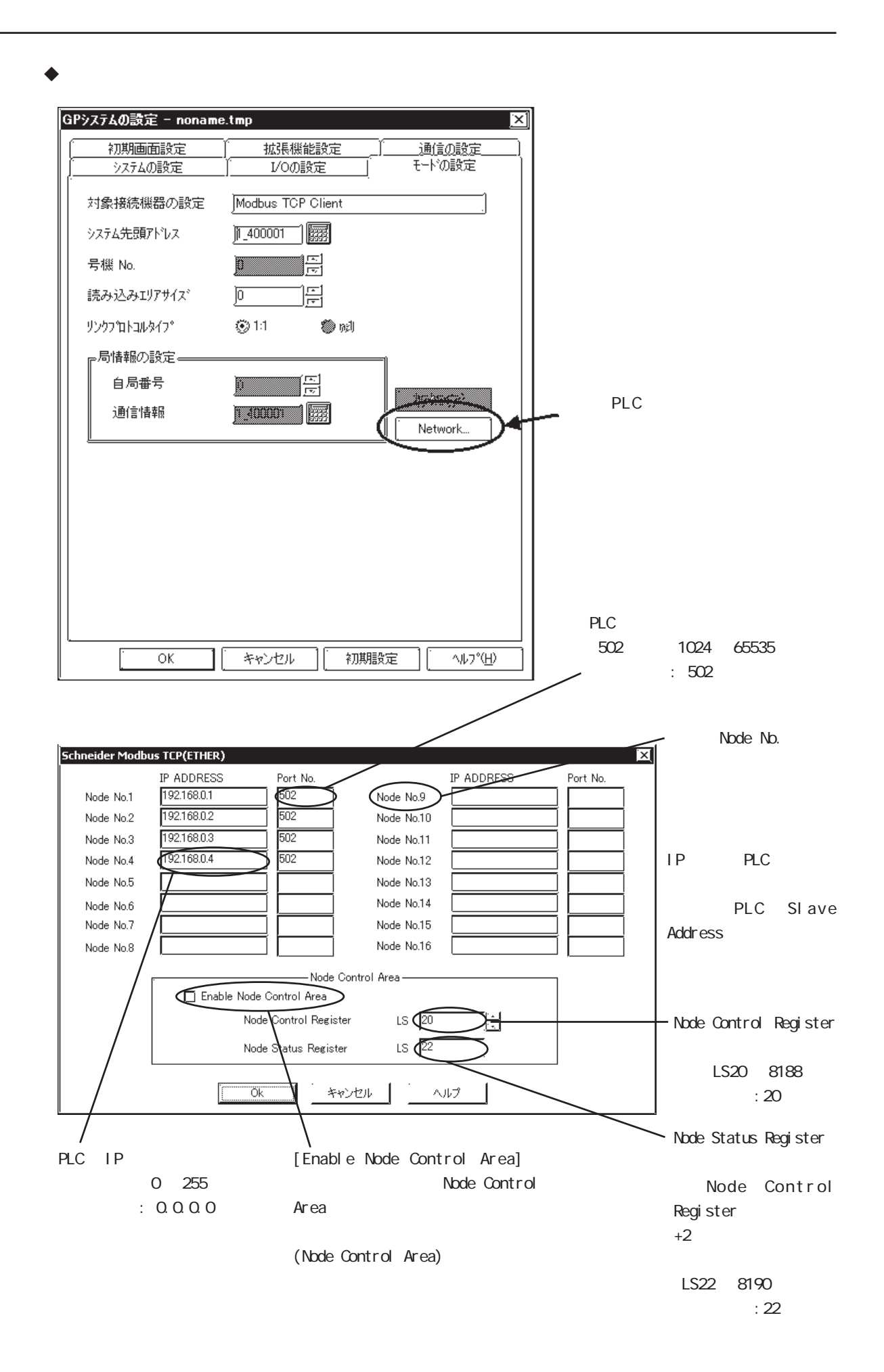

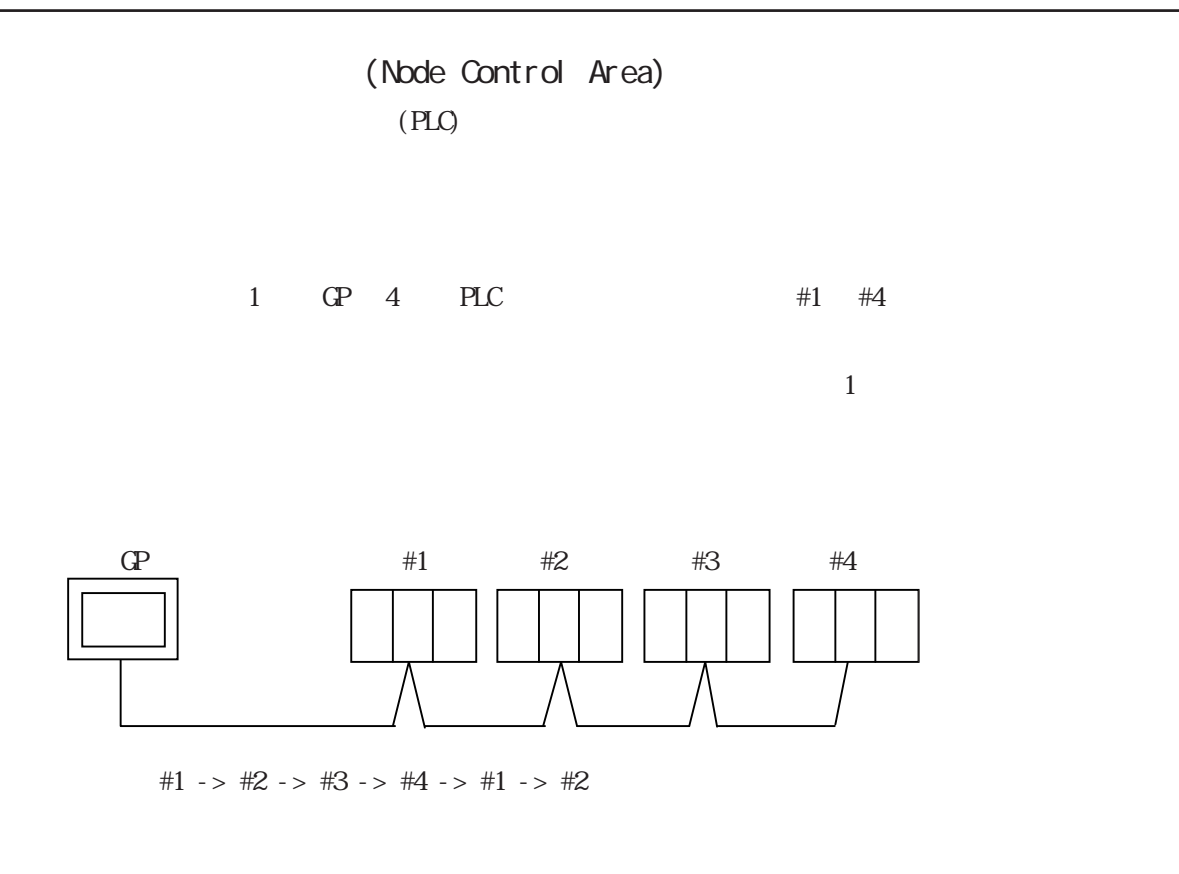

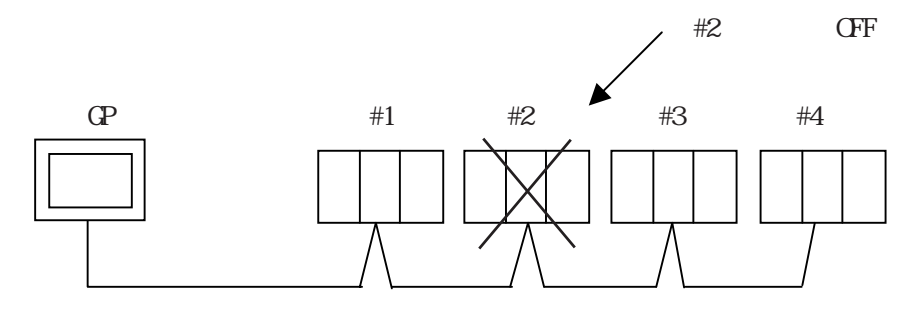

 $#2$  OFF

#1 ->  $2 \div 43 - 12 \div 44 - 12 \div 11 - 12$ 

 $D$  $CFF$  #2 #1 -> #3 -> #4 -> #1 -> #3 ... #2

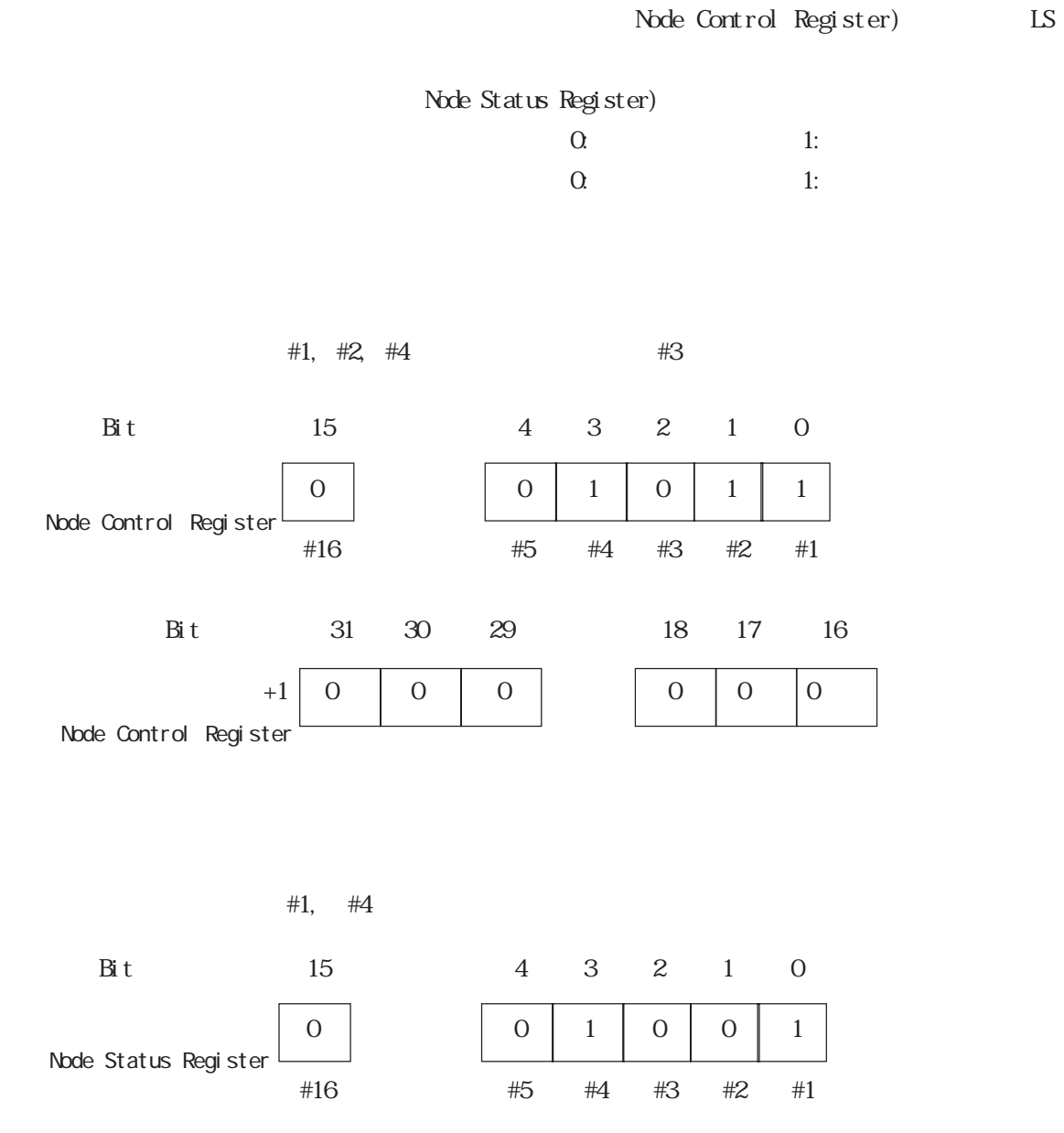

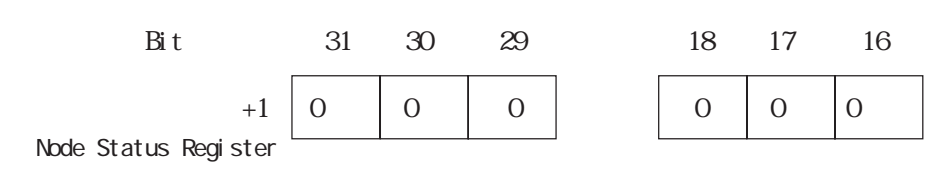

7-7-15

т.

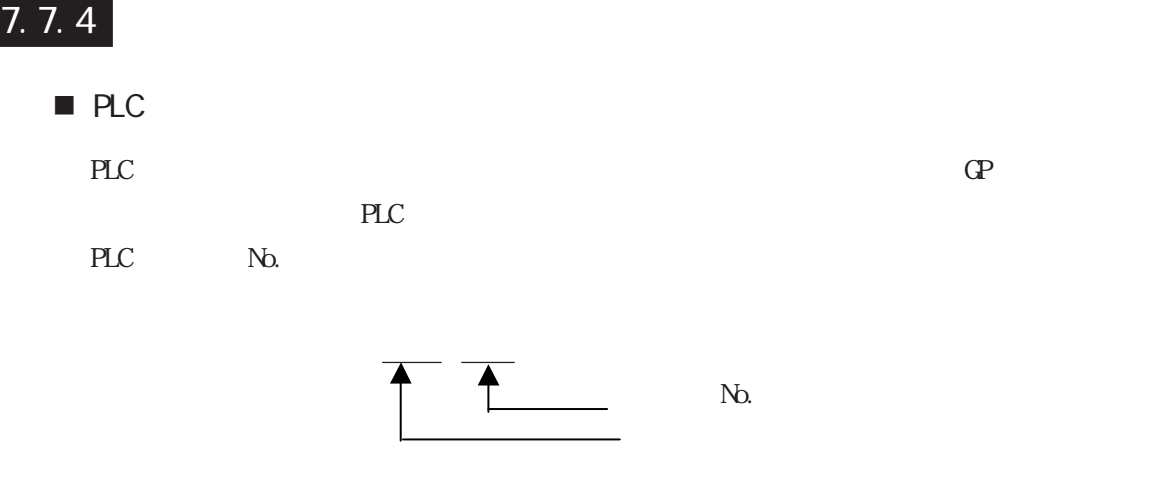

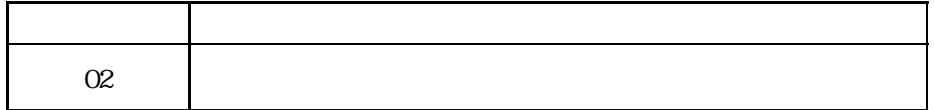

# 7.9  $\blacksquare$

 $\mathbb{Q}^{\text{p}}$ 

 $(02:FE:**)$ 

 $**$  00  $F0$ 

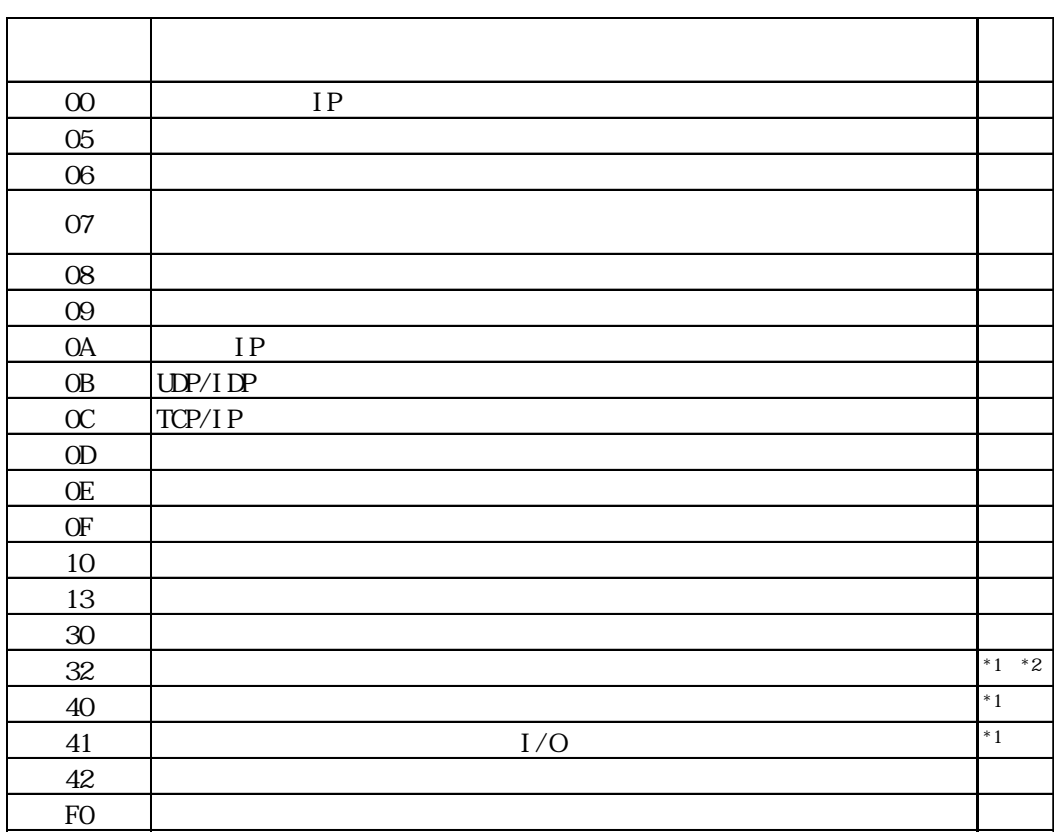

 $\text{CS1/CJ/CJ1M}$ 

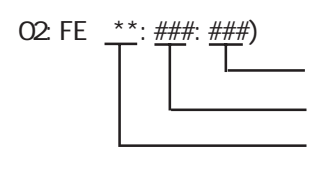

 $\begin{array}{cc}\n\text{H} \text{D} \text{C} \text{H} & \text{Schnei} \text{der} \text{M} \text{DBUS T} \text{C} \text{P}\n\end{array}$ 

 $\mathbb{G}$ 

02 FE  $\stackrel{***}{\leftarrow}$   $\stackrel{***}{\leftarrow}$